# **Photoshop Cs3 For Pc Download Free**

Cracking Adobe Photoshop is not as straightforward as installing it. It requires a few steps to bypass the security measures that are in place. First, you must obtain a cracked version of the software from a trusted source. Once you have downloaded the cracked version, you need to disable all security measures, such as antivirus and firewall protection. The first step in installing Adobe Photoshop is to visit the Adobe website and download the software onto your computer. To install the software, you must have administrator rights on your computer. To get a user account, you must be a member of a reputable organization, such as Microsoft or Symantec. Once you have an account, you must select the version of Photoshop that you want to install. After the download is complete, you must open the Adobe Photoshop software. If you have a legitimate copy of Adobe Photoshop, you will be prompted to activate the software. If you don't have a legitimate copy, you will be prompted to buy one.

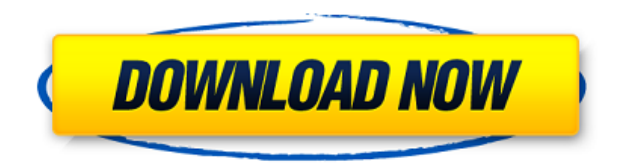

Adobe makes consistently great tools. From designers, to artists and photographers, they're tools that are used every day. As such, is is understandable that the company doesn't release a new version of their software often, but every two or three years is long enough. With that said, every time I upgrade I feel like I've invested in a new digital camera. Speaking of Version History, it is now possible to optionally retain the previous versions of documents as well; so, you don't have to save an "offline" version of a file just to have a version in case you want to go back and look at it. To indicate that you saved a document, you'll see a flag in the Properties panel. You can toggle this flag from off to on to see the previous versions. Once you have a document version saved, you can open it at any time. Unlike in prior versions, going back to previous versions and toggling it on allows you to come back to any previous version. At that time, you can save it as a previous version, or overwrite the current file with it. If you add a name to the version history and click the Edit button, the document will load the old one. The Actions panel now has Auto-merge layers, a feature that will automatically snap all identical layers to a common point. However, it doesn't rank the layers yet, just removes any manual layers you might have placed on top. If you have a complex and complex set of layers, any of your layers can be the common layer upon which you are snapping the others to. The Auto-merge function is a great feature, and made me wonder why it has been so long coming. Of course, you can move the layers around if you wish. Since it is not in the default window, you'll want to open it in the Layers panel. You can edit and rank everything after the merge, if desired.

## **Adobe Photoshop 2021 (Version 22.1.0) Download Cracked License Keygen**

### **WIN + MAC x32/64 2022**

**Layer Masks:** This is a way of hiding parts of a layer, so that the hidden portion doesn't take up space on the layer. Layers can be outlined as well to delineate the shapes. Both selections are lossless, which means the rasterized layer will retain its quality. This feature is great for complex shapes or when you need to mask an element on multiple layers. **Layer Styles:** They can be used to add a certain look into the object or blend two layers together regardless of where they were positioned on the canvas. Photoshop has a few layers styles to choose from that work together to increase the possibilities of your content. Paid individuals and up to seven you can create your own! **Photoshop Tools:** Similar to the Quick Selection tool, the Photoshop tools are used to isolate and modify certain features on the canvas. You can enlarge and enhance the feature, copy it to the clipboard, or duplicate it. Sometimes these tools are also referred to as Camera Raw tools. **Clipping and Mask Options:** This lets you edit or delete specific areas of a layer, and creates a mask that represents the area that is deemed non-content. Use this if you need to cut out a certain element so it doesn't spill over the rest of the canvas. The clipping mask allows the layer to retain its quality even if it is cut out of the document. There are a few other options that allow you to create a nondestructive clipping mask or copy the content from one layer to another. This tool is great for cleaning-up complex backgrounds and adding clippings to other elements. 933d7f57e6

## **Download Adobe Photoshop 2021 (Version 22.1.0)Licence Key With Licence Key Windows 10-11 2022**

The best thing that the clients will look for while the designing of their photography website is the traffic potential and the way they can reach the clients. A photography website that is well designed and easy to browse, people can easily reach your website and this is the best case scenario for a business. And if the website does not attract the clients to make them want to visit, then it won't be able to develop much traffic to it. The key features of Adobe Photoshop include

- Lightroom A powerful image-editing, organizing & sharing application from Adobe that lets you quickly and easily adjust exposure, color, and brightness in your photos while removing dust and other imperfections.
- **Draw & Flow** Sketch on paper with this brand-new app that helps you stay on track and create 2D and 3D drawings.
- Adobe Photoshop The flagship photo-editing application from Adobe.
- Adobe Lightroom The rapid photo-organizing tool that lets you quickly and easily adjust exposure, color, and brightness in your photos.

Many people have been waiting for a favourable decision from the court to allow the sale of the app. Although it eventually happened the Court of Appeal denied the licence, EOS continue to sell the app and support its customers. Adobe has introduced natural-hair-color-adjustment features to all of its photo-editing apps. The new content-dependent warp feature lets you apply a specific warp effect to selected content on an image or a layer.

photoshop cs6 for pc download full version photoshop cc apk for pc download adobe photoshop cs5 for pc download photoshop fonts download free downloadable fonts for photoshop tamil photoshop fonts download photoshop fonts download 2020 new photoshop fonts download adobe photoshop fonts download best photoshop fonts download

Photoshop allows you to select edit, place, and copy/paste objects on its layered canvas, creating an unlimited number of objects on top of each other, each manipulatable with Adobe's standard suite of painting tools. Photoshop allows you to work with RAW images using the built-in lens correction filter and to apply contrast- and brightness-related adjustments. You can quickly access a selection tool, which helps retain sharp edges when you're pasting one image into another. There is also an inset tool for inserting content into empty space. You can create complex XML documents with no prior knowledge, and then save image layers as.PSD files or as a Photoshop extension (.xmp). In this era of the long tail, design and product managers are no longer working only to a full-day schedule. They're just as likely to work part-time or from home while juggling jobs, lifestyle commitments, and kids. To address these challenges and the long hours they put in, Adobe CC has introduced MindMap, an app that helps save 20% or more of the time designers used to spend on their projects. Designers can plan out and test ideas as they collaborate, using MindMap to view statuses, schedule building blocks, utilize interactions, and share updates with team members. The app effectively helps ease the workday angst by saving hours of time, and also lets designers do data-driven design work instead of trial-and-error. **Technology now drives innovation, and the creativity of software comes from inside the walls of companies. Innovative software that creates**

#### **solutions to the unexpected, that brings better results more quickly and that moves things forward is always in demand.**

The toolkit of Photoshop is specifically designed for traditional photograph editing. The software features a total of standard editing tools, masking, rulers, grids, and lighting tools. It also has a selection of tools to manipulate existing selections. You can use the same tools like shade, burn, and dodge in all editing modes. The selection tool can select multiple objects such as faces from the image. The rectangular marquee tool can be used to select rectangular portions of the image. There are various add-ons that come along with the Photoshop software. The levels tool lets you adjust the contrast, shadows, highlights, and black-or-white areas. When using Photoshop, you can easily create those original images that are more impressive as compared to the ones that you have seen. Whether you are a fan of painting, sketching, or simply drawing portraits, you can use the many various tools, tools, and features that Photoshop has to offer for the specific application. One of the major features in Photoshop that claims to be the most advanced image editing tool is the paint tool. With the help of the paint tool, users can draw on their photos and apply various effects such as erasing specific areas and adding shadows or the ability to create custom shapes. The imagebackground mode can be switched on or off, and you can even lock in any color of your choice that will not wash off. You can use a spray or brushes to apply captivating effects. If you are looking for a versatile and powerful image editor, then Photoshop is the best option. The application is designed for a variety of use cases and can be used by designers, professionals, and photographers.

<https://techplanet.today/post/gold-rush-multiplayer-mod-top>

<https://new.c.mi.com/global/post/476018/Sap2000-v1001-v740-v742zip> <https://techplanet.today/post/backuptrans-android-whatsapp-to-iphone-transfer-crack-free> <https://new.c.mi.com/th/post/759143/TodaslasTemporadasMacgyverCastellano> [https://new.c.mi.com/th/post/758452/Download\\_WORK\\_Special\\_26\\_Movie\\_In\\_Hindi\\_720p](https://new.c.mi.com/th/post/758452/Download_WORK_Special_26_Movie_In_Hindi_720p) [https://new.c.mi.com/global/post/474131/Mortal\\_Kombat\\_9\\_Dlc\\_Characters\\_FREE\\_Download\\_Pc](https://new.c.mi.com/global/post/474131/Mortal_Kombat_9_Dlc_Characters_FREE_Download_Pc) [https://new.c.mi.com/global/post/476184/Ufc\\_Undisputed\\_3\\_Pc\\_Registration\\_Code\\_Skidrow\\_Crac](https://new.c.mi.com/global/post/476184/Ufc_Undisputed_3_Pc_Registration_Code_Skidrow_Crac) <https://techplanet.today/post/download-trainer-resident-evil-4-pc-version-100-extra-quality> [https://new.c.mi.com/global/post/476179/X-Plane\\_11\\_FlightFactor\\_777\\_V198\\_Key\\_Generator](https://new.c.mi.com/global/post/476179/X-Plane_11_FlightFactor_777_V198_Key_Generator) [https://new.c.mi.com/my/post/407768/Adguard\\_Premium\\_743109\\_With\\_Full\\_Crack\\_\\_\\_LINK](https://new.c.mi.com/my/post/407768/Adguard_Premium_743109_With_Full_Crack___LINK) <https://techplanet.today/post/stoker-vostfr-12> https://new.c.mi.com/ng/post/33749/PixInsight\_18 - E3DDY\_LINK\_Full\_Version

The release of this year's version of Photoshop on 12/3/2020 makes it the first CS workhorse to be updated in seven years. Now it's time to get your hands on the latest version of Photoshop on the market. Initially, the updates will be available on a limited basis. It will be available only to users of CS6, CS6 on a Mac, CC 2018, CC 2020 and CC 2021. Adobe Photoshop CS6, CS6 for Mac, Air, Elements and the CS6 Design Suite are being prepared, and the date is subject to change. Creative Suite is a series of graphic design software from Adobe. Creative Suite 6 includes a complete arsenal of new tools such as 8-bit and 32-bit masking, Wacom tablet support, new type tools and features are preloaded with Corel Graphic Suite. These will help you in creating, enhancing, sharing, and retaining the high image quality. CS6 also introduces the improvement of the DCS workflow of all the components, allowing you to save time on the most used aspects of your workflow (such as cutting, pasting, and duplicating). With the Layer Masking feature, you can control the mask of a layer easy and create complex textures faster. CS6 also encourages transparency through the use of the Alpha channel. Adobe Photoshop CS5 Essential Training is a comprehensive program that will

teach you all there is to know about using the popular image editor. The 11 in-depth lessons will prepare you to work with your computer like a pro and will help you get the most out of your Adobe Photoshop CS5 software.

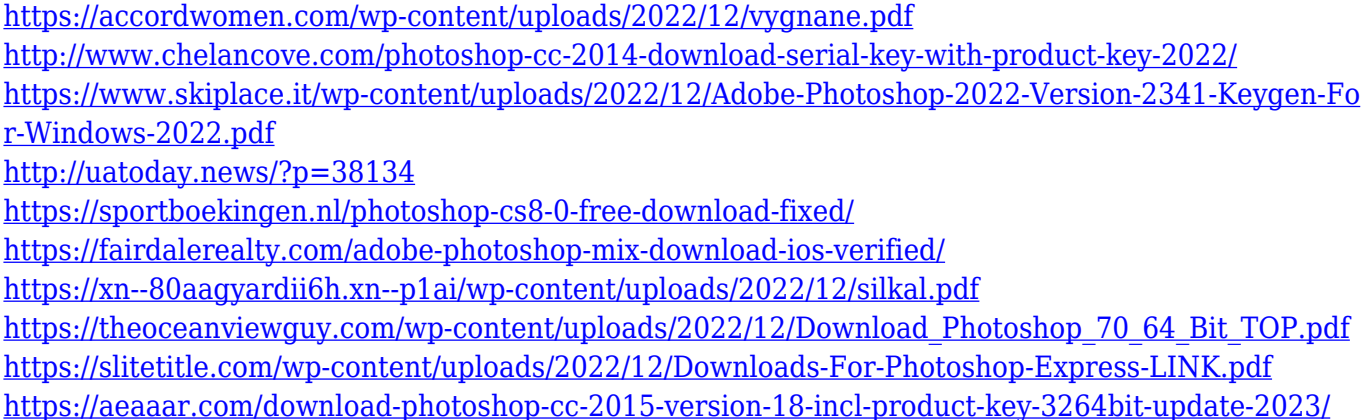

This book is a digital reference manual for Photoshop that covers all aspects of the program, from basic drawing tools to composite node creation, retouching, and much more. This book is the fastest way to teach yourself new skills in order to master every tool in this powerful tool. If you're an Adobe Photoshop user and looking for a step-by-step tutorial that teaches you the ins and outs of Adobe's image editing software, all you'll need is search for Adobe Photoshop. However, for those looking for a book that covers all aspects of Photoshop, no matter what it is, this is the right book for you. In this book, author Mat Fleishman explains basic and advanced techniques to help you efficiently learn how to use the Adobe Photoshop software in a fast and painless fashion. Also, you will learn how to do efficient how focuses and how to do cross-stitch, making Photoshop your best friend for web design, magazine layout, photo editing, and digital graphics. The Adobe Photoshop CS6 Extended Essentials is your guide to using Photoshop CS6—and you don't need any other information about the software whatsoever! Adobe Photoshop CS6 Extended Essentials is a complete and concise reference for Adobe Photoshop CS6 that's your guide to using the software In this Photoshop tutorial, you will discover how to select a background layer, add shadows, and remove a background from an image by using Adobe Photoshop. An interesting tip for onscreen scrolling in Photoshop is there in Adobe Photoshop itself: Holding the CTRL key down while scrolling allows you to scroll without erasing any content or pixels. You can either scroll the viewport, or you can scroll an entire document by dragging with the scroll bar. Learn how to use it in this Photoshop tutorial. More »